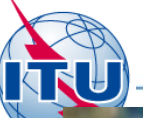

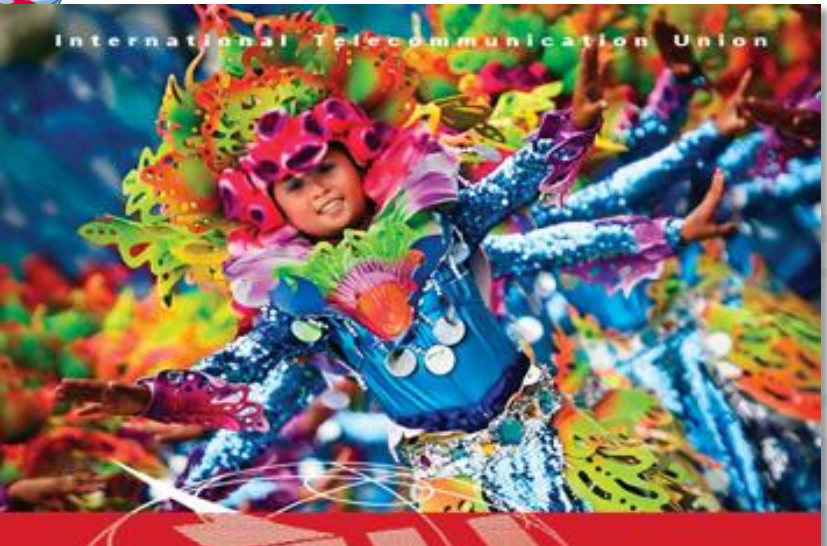

#### **ITU REGIONAL RADIOCOMMUNICATION** SEMINAR FOR ASIA-PACIFIC

**MANILA, PHILIPPINES** 25-30 MAY 2015

www.itu.int/go/ITU-R/seminars

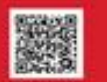

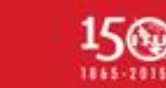

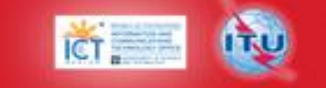

#### A web portal for broadcasting services

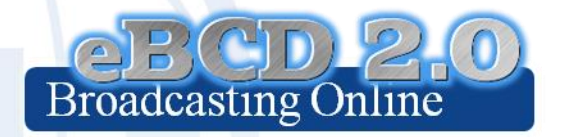

#### Evghenii Sestacov BR/TSD/BCD

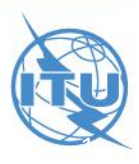

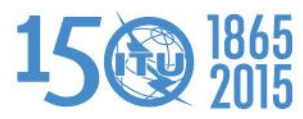

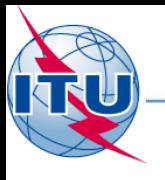

#### **Agenda**

- Portal overview
- The tools

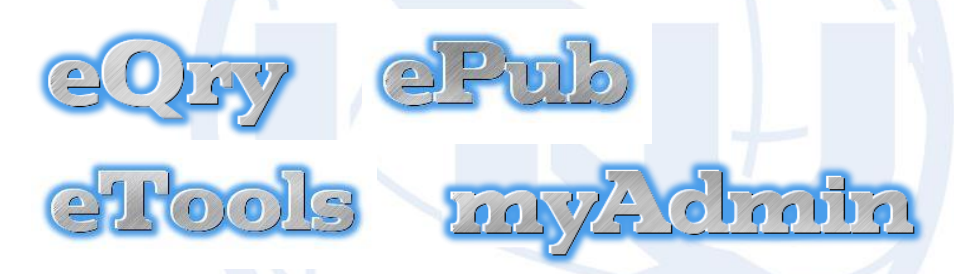

- Future directions
- Hands-on exercises

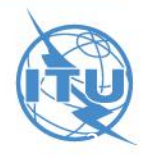

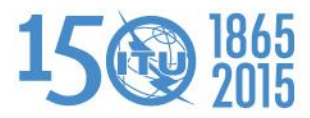

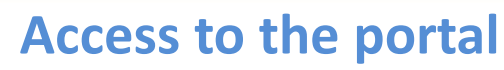

#### **http://www.itu.int/en/ITU-R/terrestrial/broadcast/Pages/default.aspx**

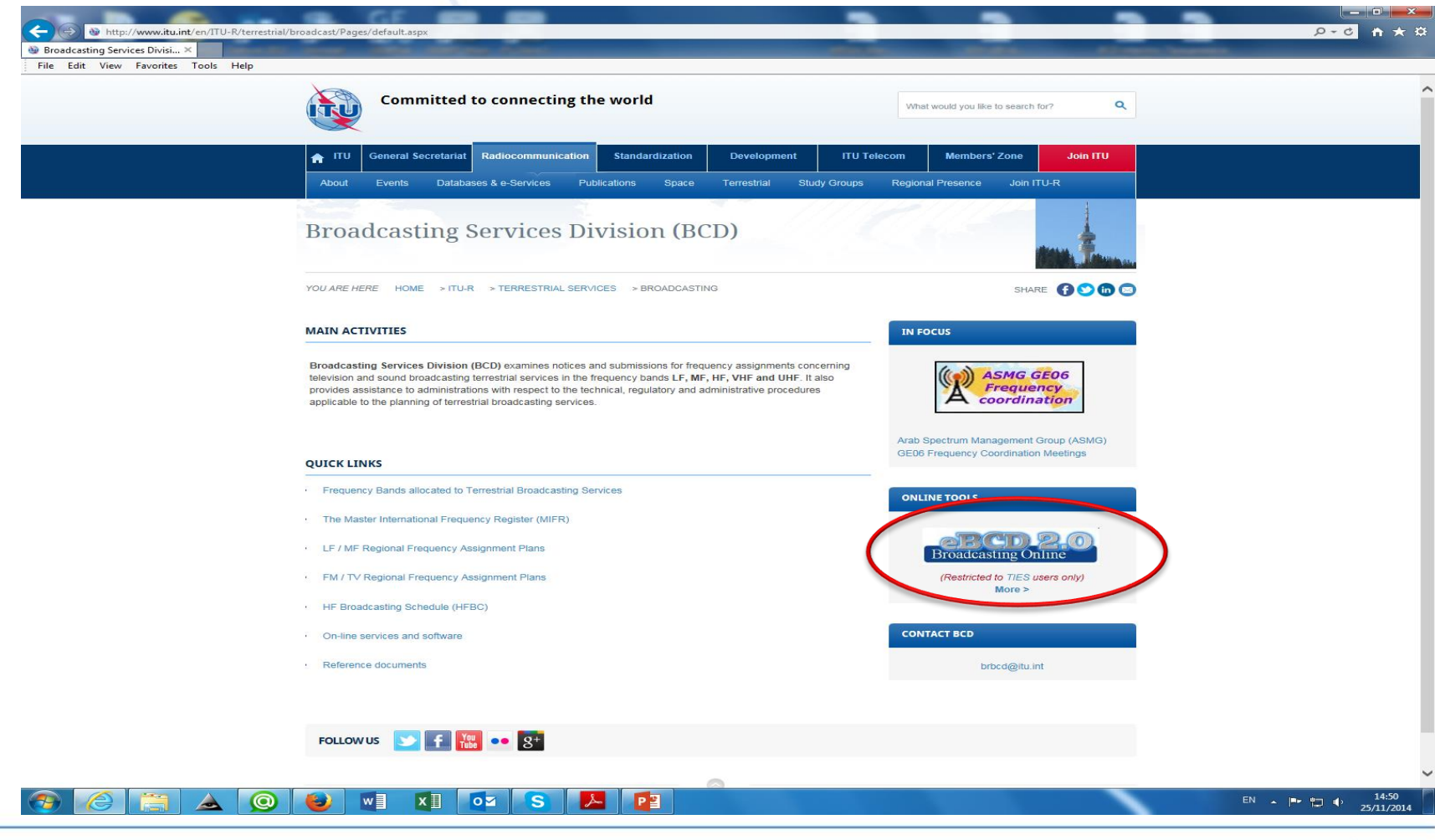

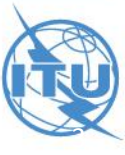

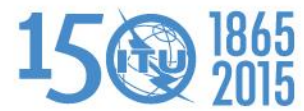

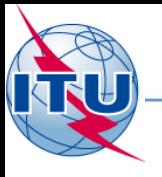

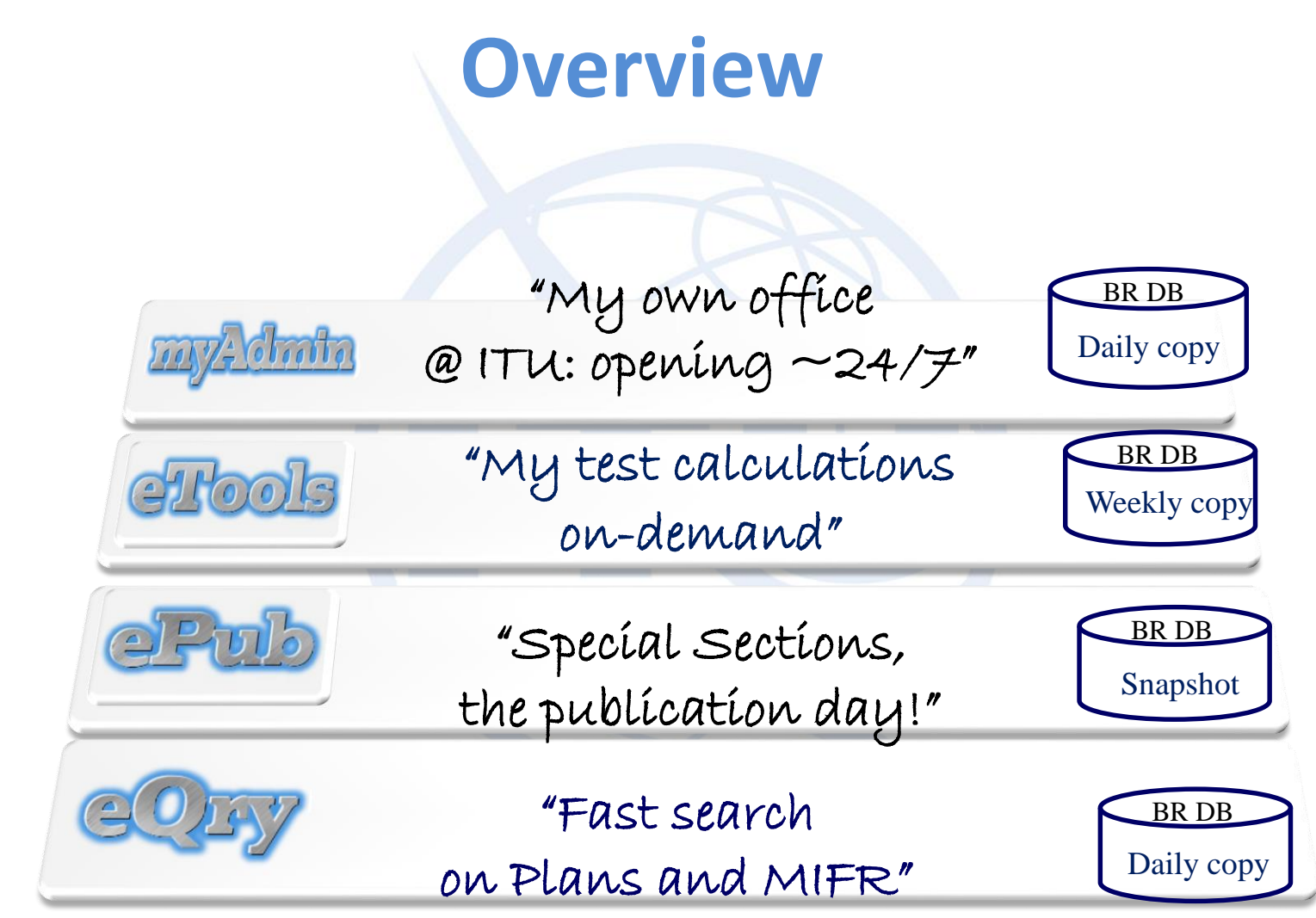

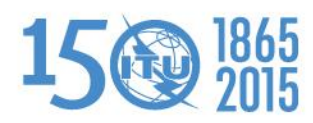

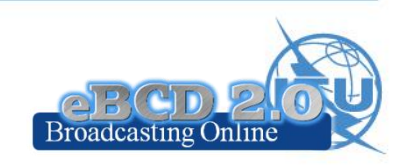

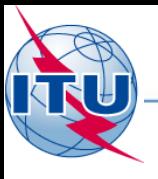

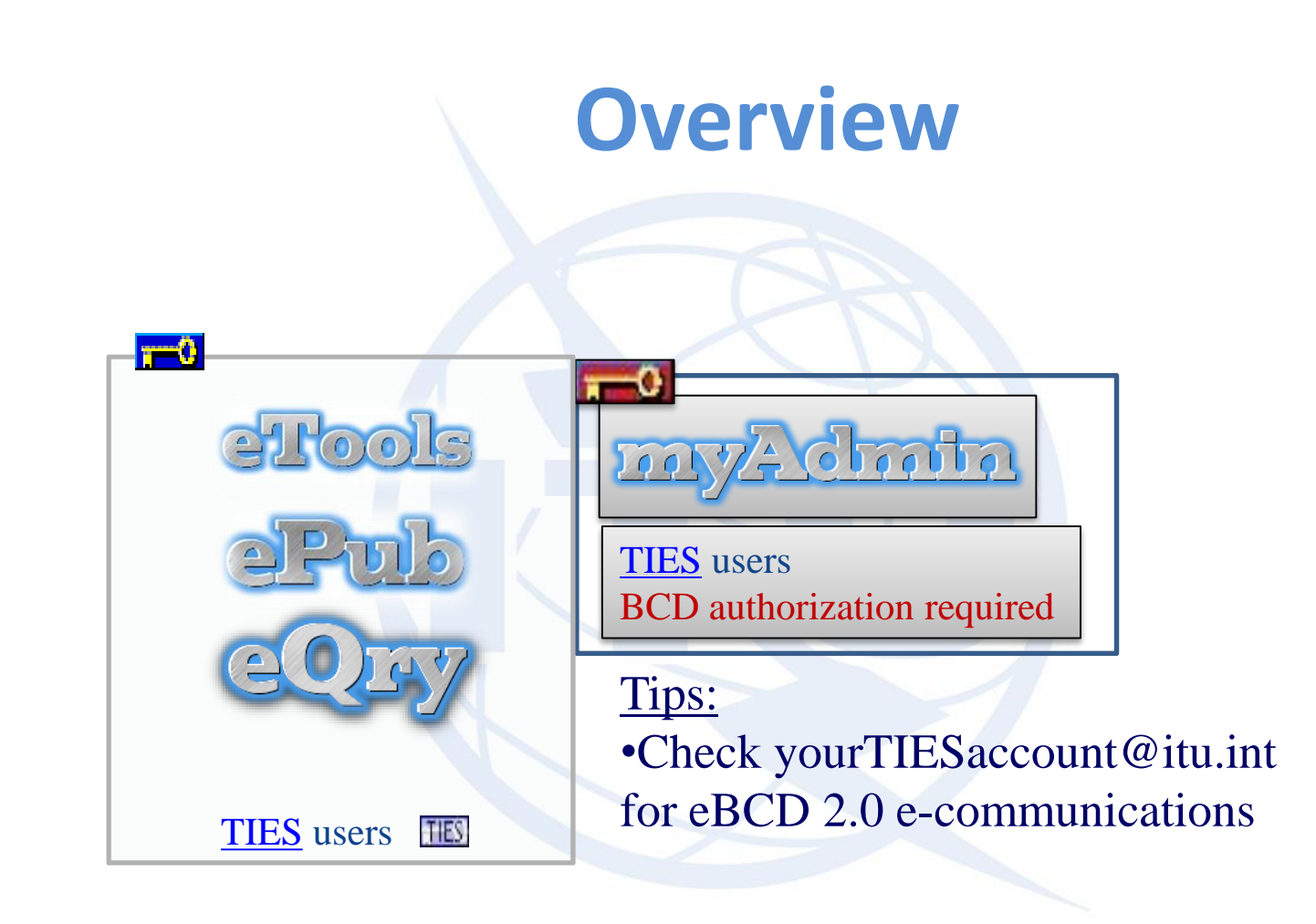

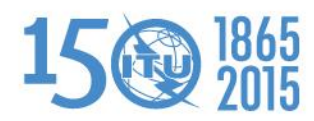

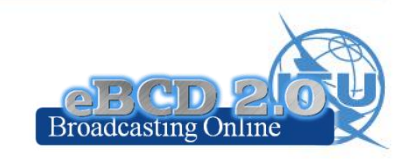

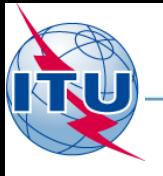

#### **Overview**

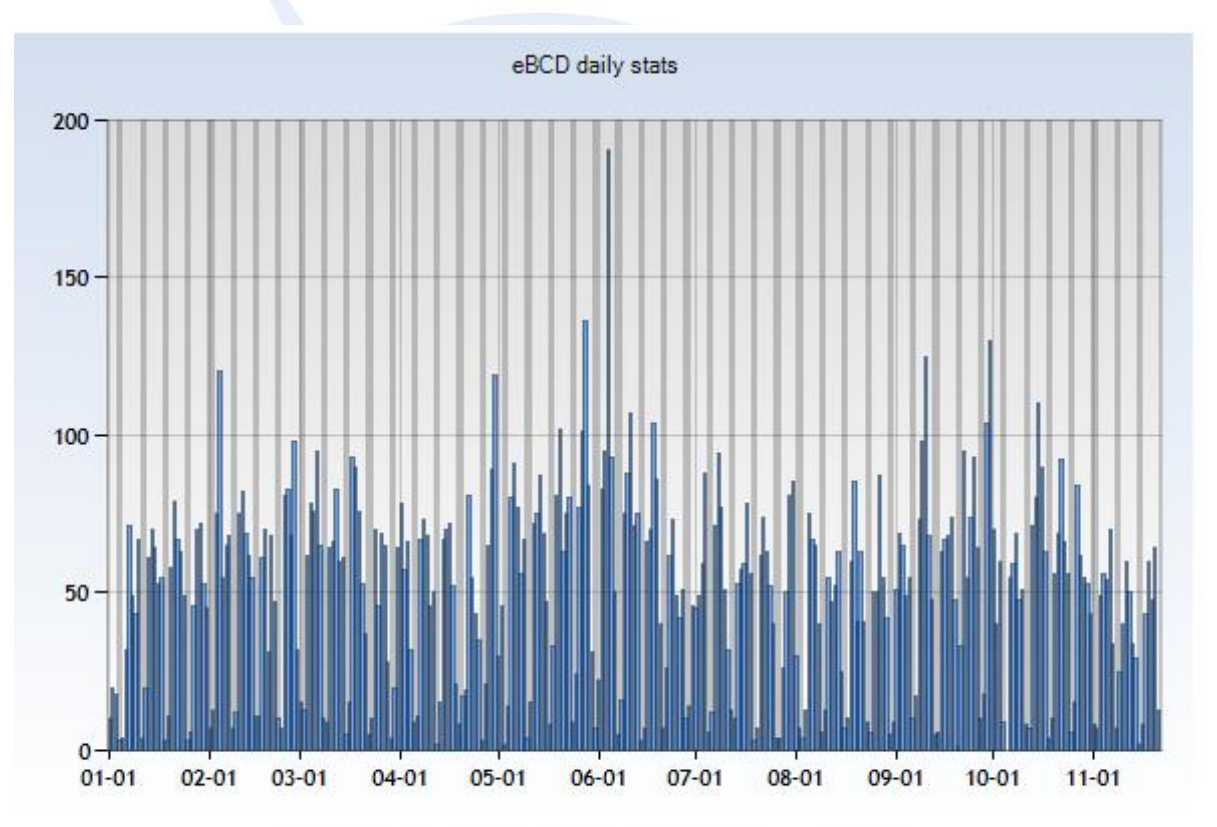

Number of daily user logins 2014

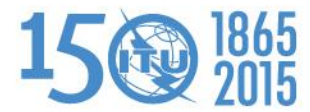

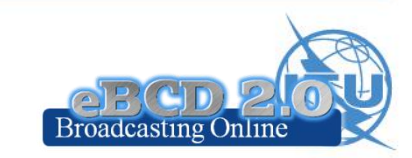

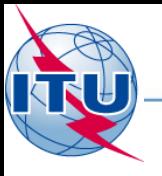

#### **Overview**

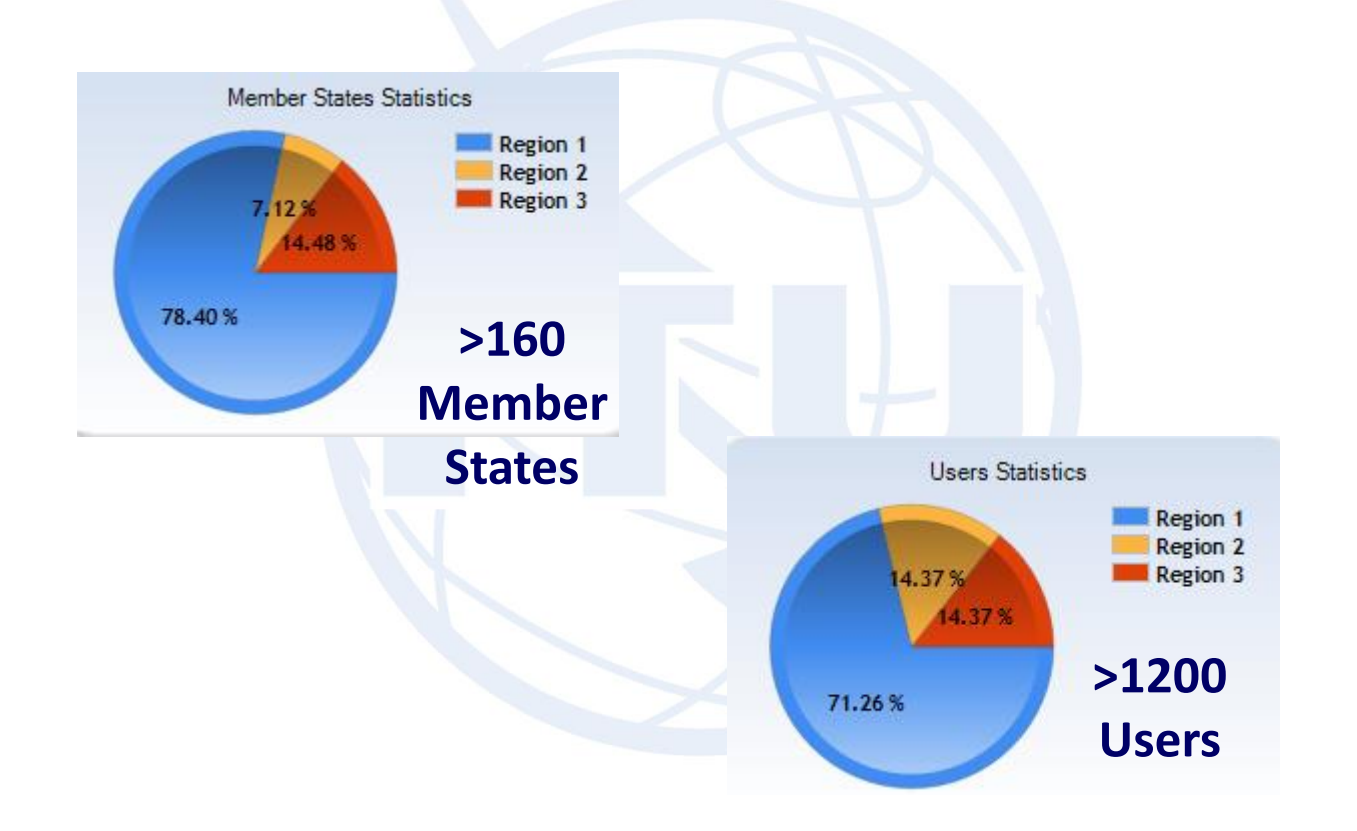

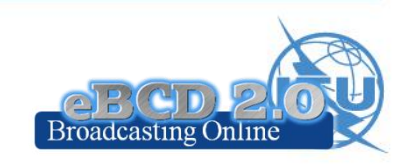

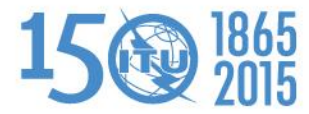

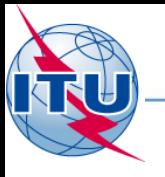

#### **Overview**

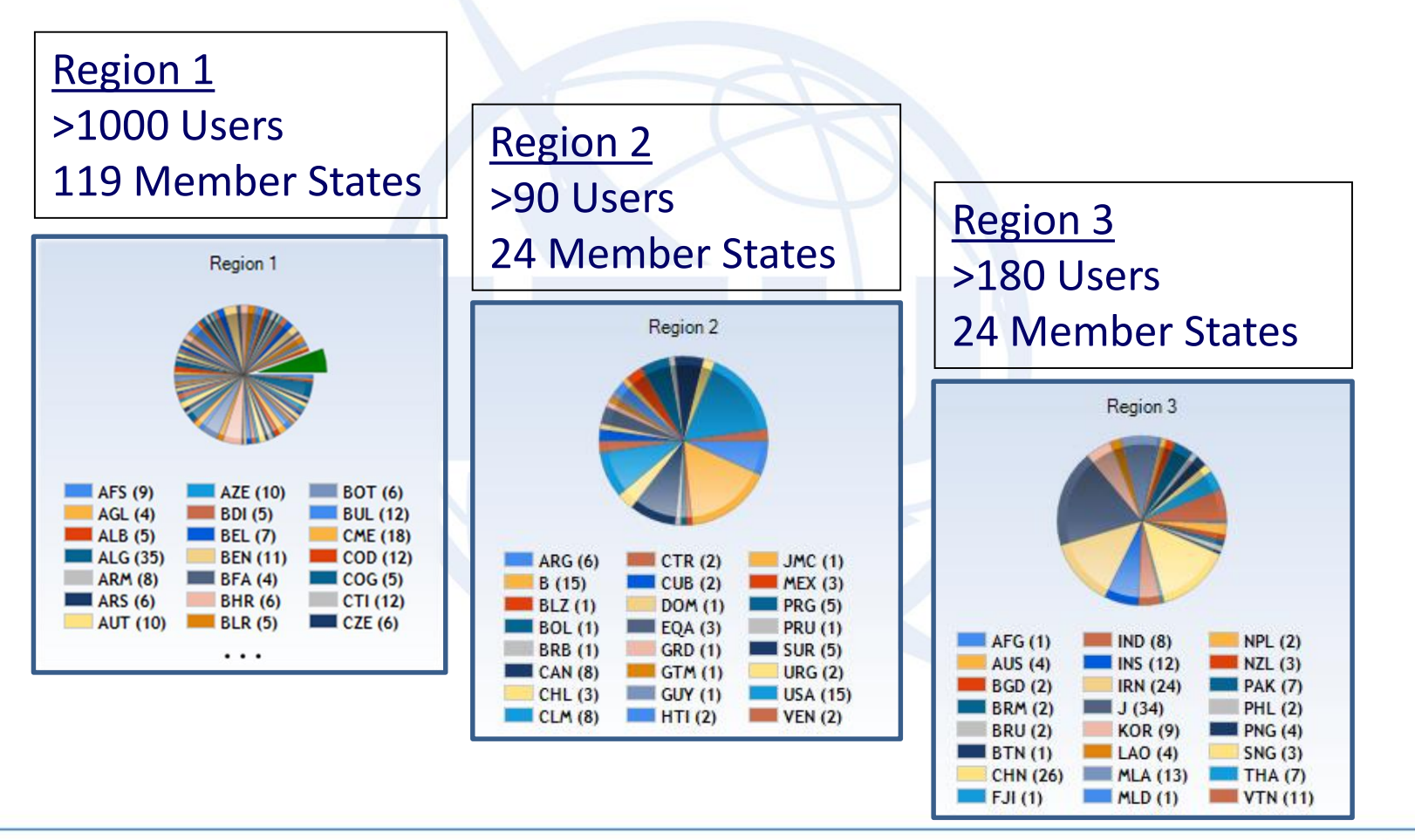

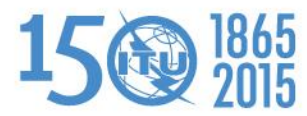

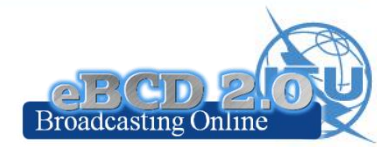

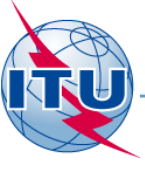

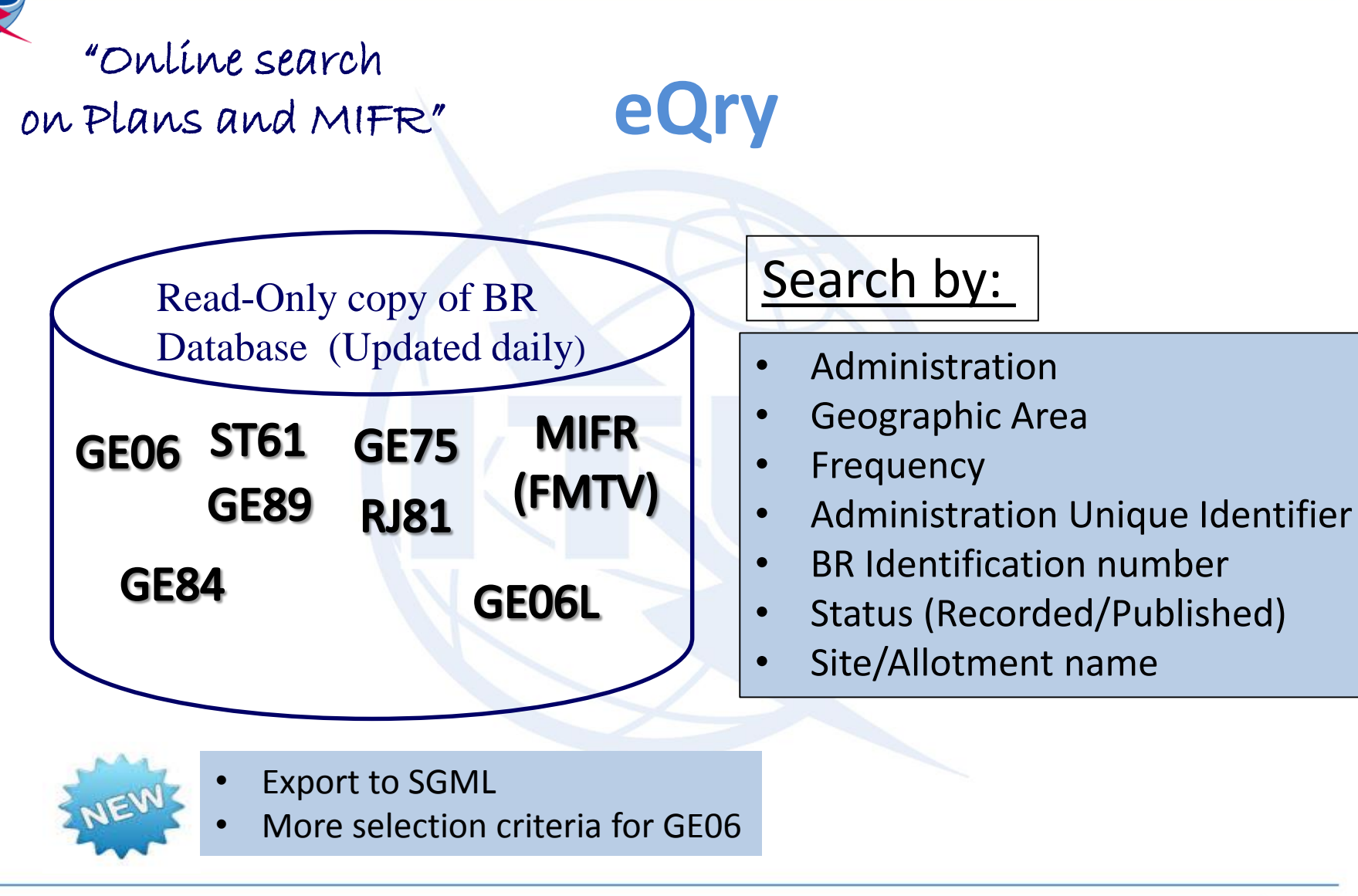

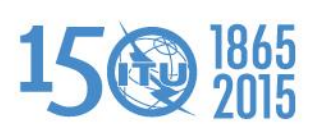

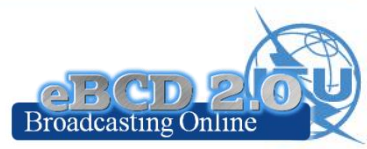

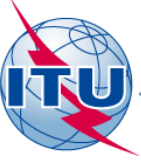

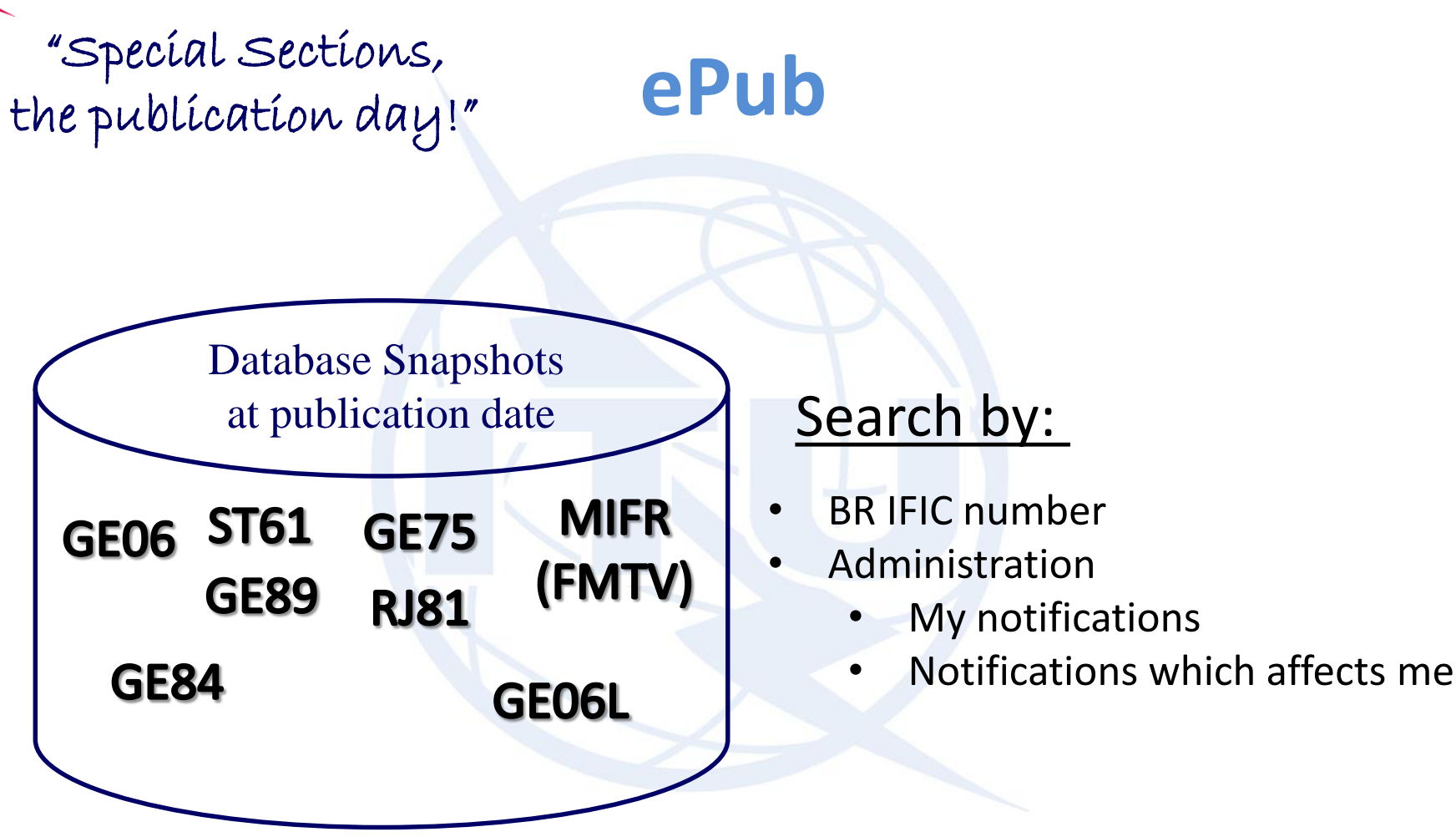

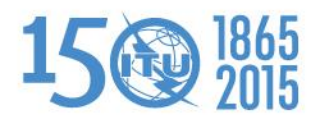

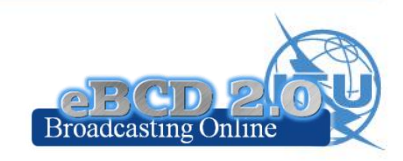

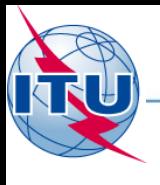

#### "On-demand test calculations"

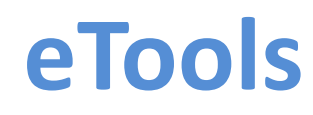

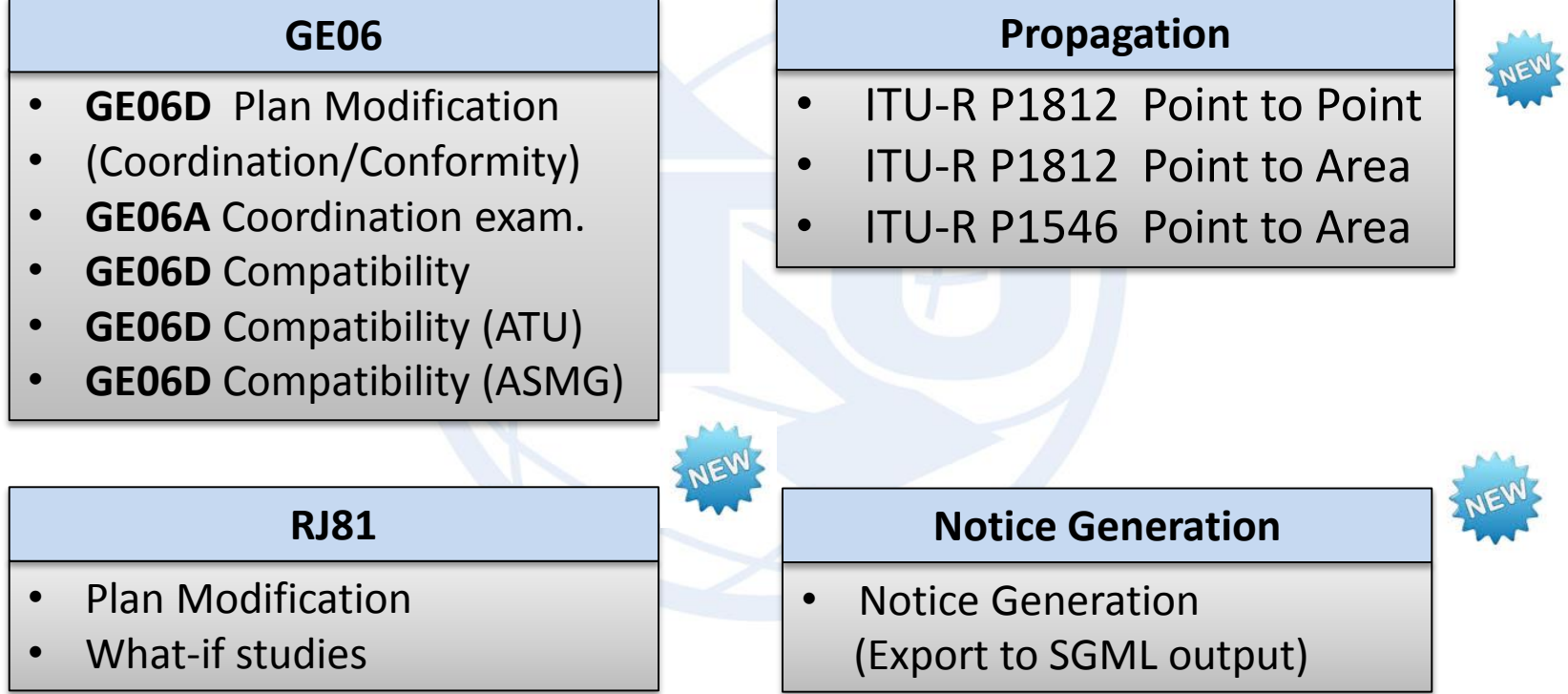

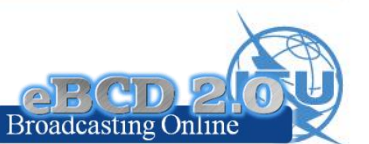

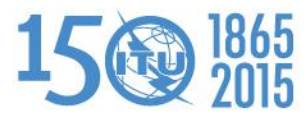

## **eTools: e-notice submission**

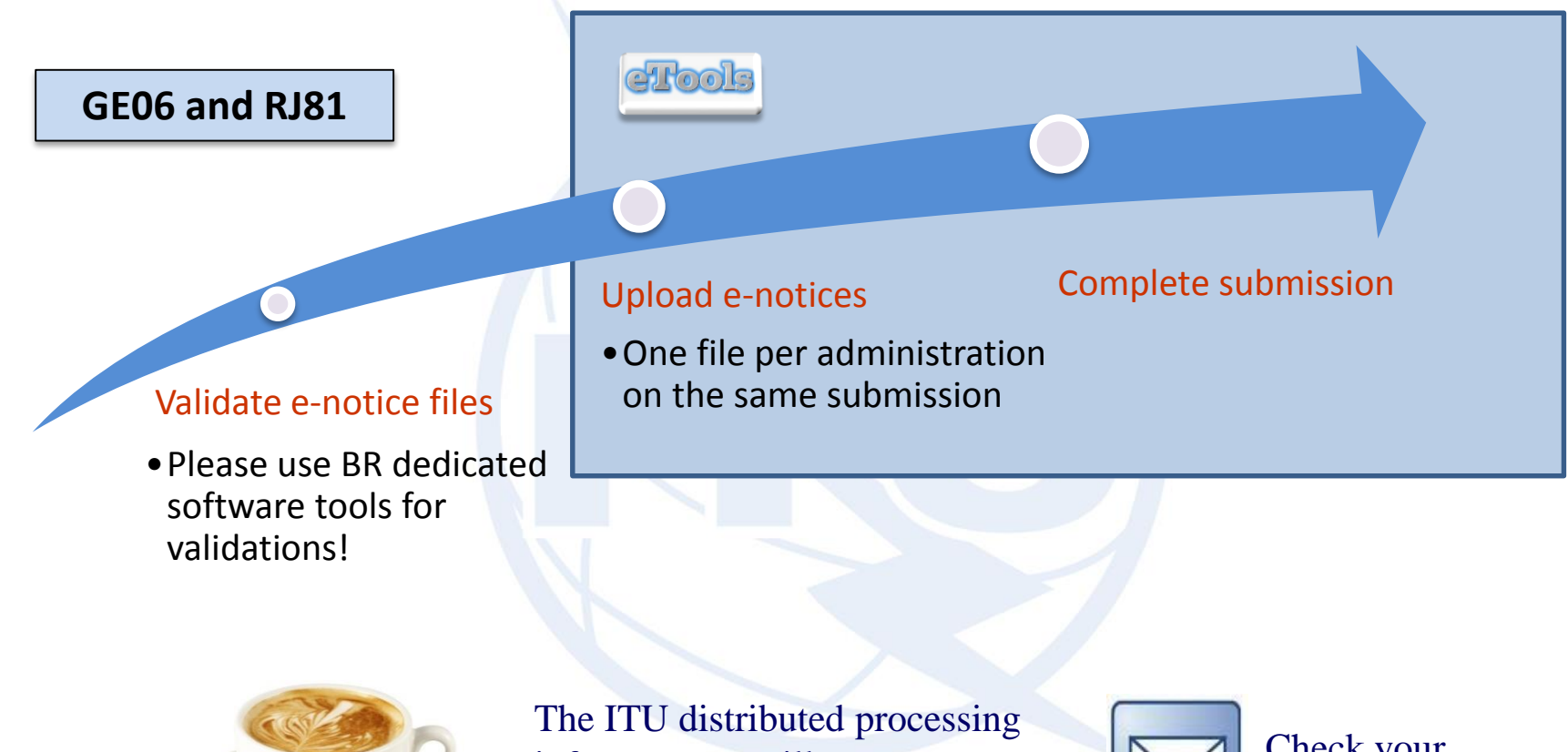

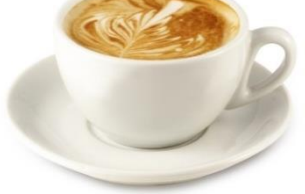

infrastructure will treat your test submission and inform you at completion!

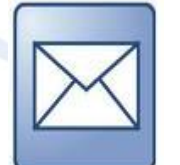

Check your TIES account!

[yourTIESname@ties.itu.int](mailto:yourTIESname@ties.itu.int)

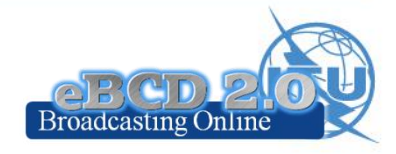

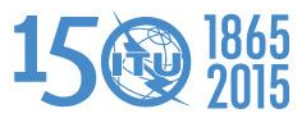

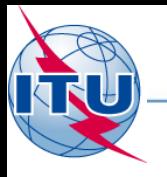

## **eTools: job processing**

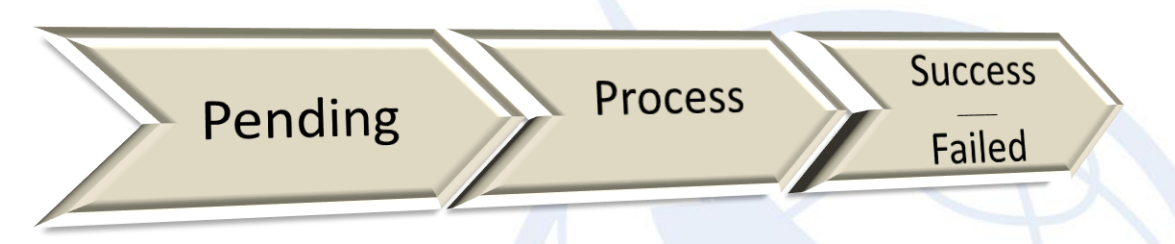

#### $\widehat{\otimes}$  Test Packages: click to hide all **Job** Job **Elapsed Time Job Name Date of Request Date of Start Run Date of Completion Process Job Type** (minutes) **Id Status** 11/12/2012 11/12/2012 11/12/2012 6167 degert 0 **Success Art4\_PlanModification** BR-GE06-2 2 1  $3:10:52$  PM 3:11:02 PM  $3:11:59$  PM 11/20/2014 4:55:08 11/20/2014 4:55:09 11/20/2014 4:56:42 14157 test Success Art4\_PlanModification CALC1 46  $\overline{2}$ **PM** PM **PM** 11/19/2014 3:21:33 11/19/2014 3:21:38 11/19/2014 3:22:13 CALC1\_22 14145 manara\_0 Failed Art4\_PlanModification  $\mathbf{1}$ **PM PM PM** Test Packages 10717: click to show all **Job summary Delete Share** Please contact [brbcd@itu.int](mailto:brbcd@itu.int) job id job status job name 10717 MOZ-Nairobi Failed if the error message is unclear**Job Input Number of Notices Adm E-notice file** MOZ MOZ 19 07 2013.txt 179 **Job Output: ERROR** Problem parsing notices: target not found for TB5 notice where t adm ref id = M021305361 target not found for TB5 notice where t adm ref id = MOZ1305364

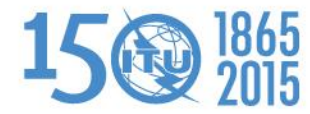

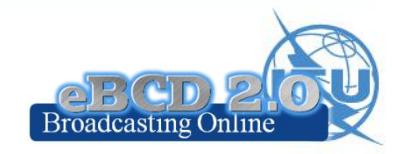

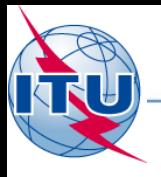

# **eTools: privacy & job sharing**

Jobs (e-notice and results) are owned and visible ONLY by submitter…

> …you can now share them with other eBCD registered users!

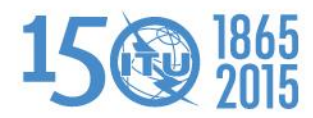

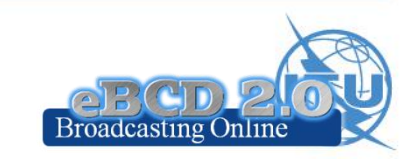

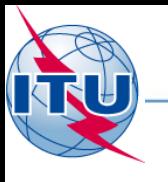

## **eTools: back-end infrastructure**

28 independent processes currently available in ITU servers for calculations. The BR completed a pilot-

project to integrate external cloud resources if needed

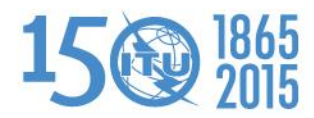

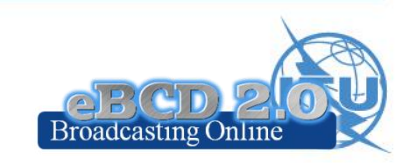

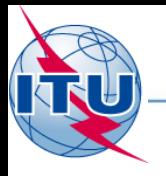

#### **GE06D Plan Modification**

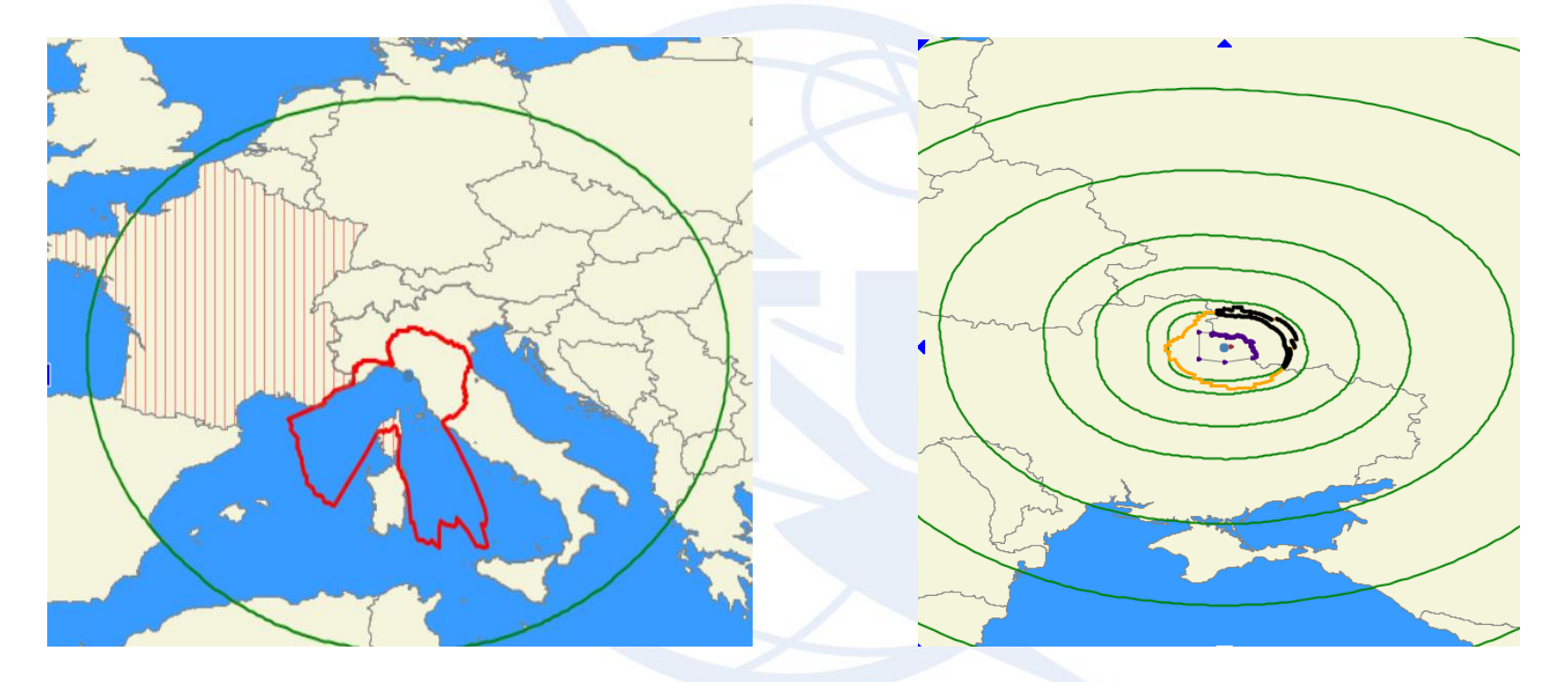

#### Coordination examination Conformity examination

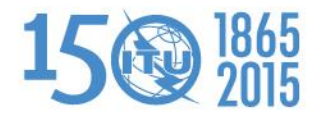

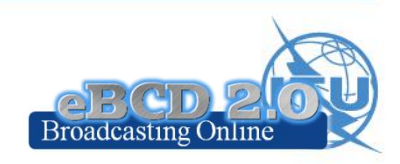

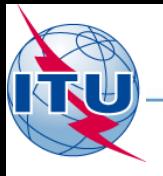

# **Compatibility Analyses**

Interference calculations between new notices (from electronic notification files) and existing plan notices and recorded assignments/allotments

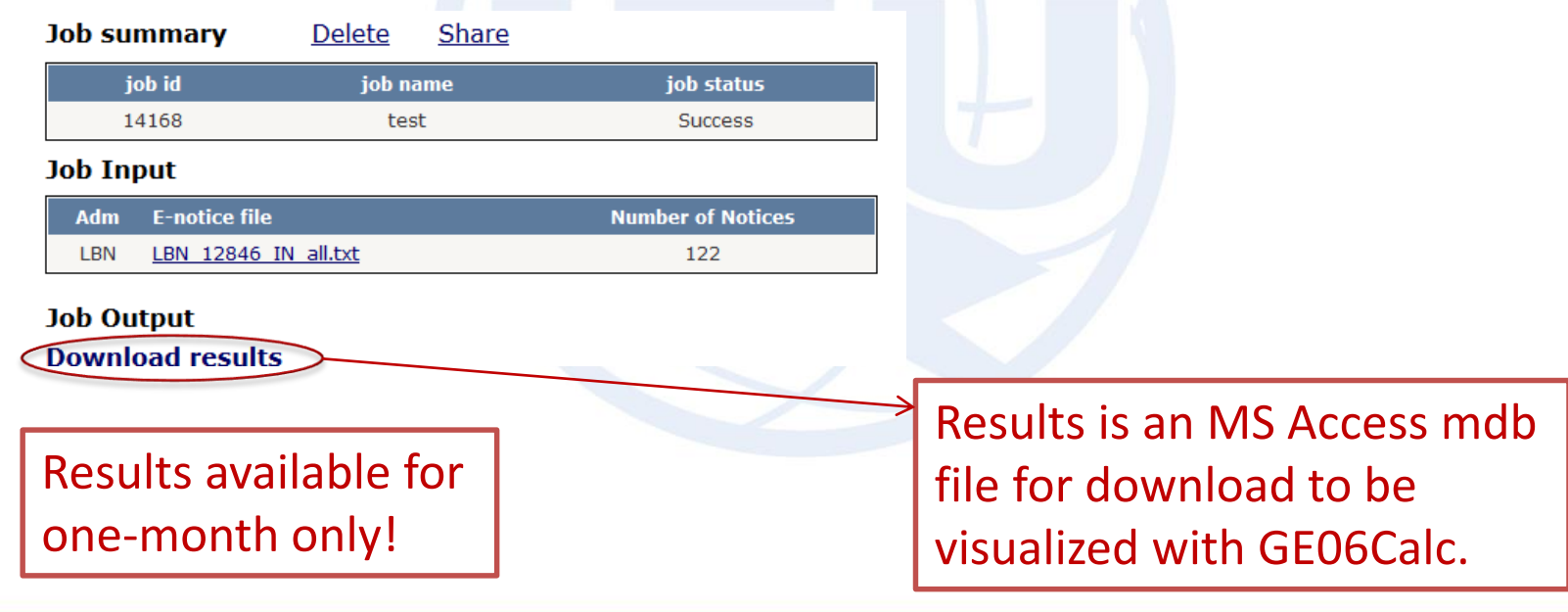

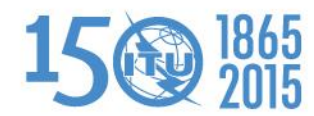

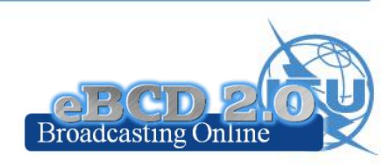

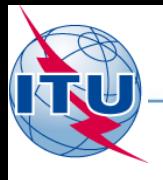

# **ITU-R P1812 calculations**

Propagation prediction model using terrain profile

> $\geqslant$  30 MHz -3 GHz  $\geq 0.25$  km – 3000 km  $> 1\% <$  time  $< 50\%$  $\geq 1\%$  < locations < 99%

SRTM3 terrain database 3 arc-sec resolution (90 m)

**still P1812-1** 

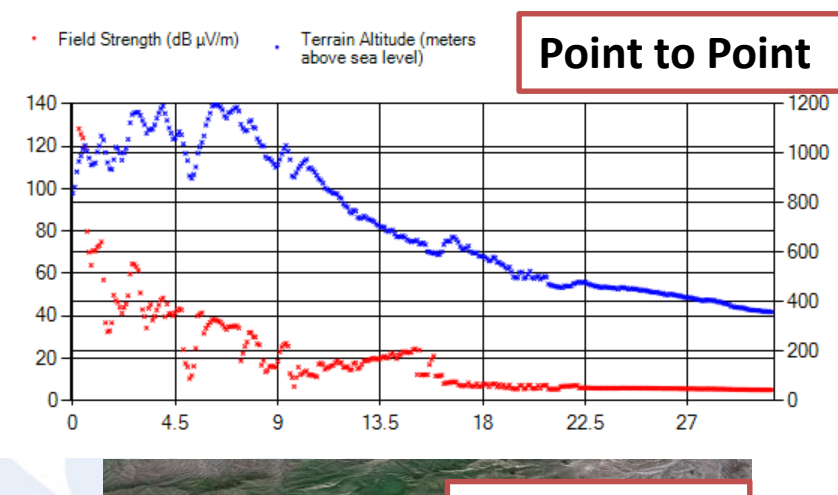

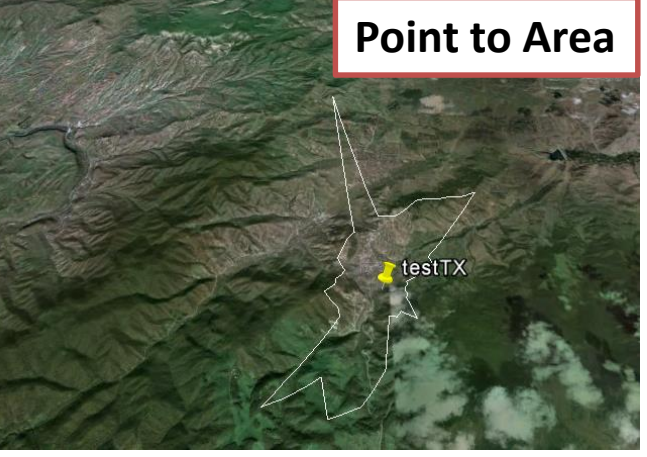

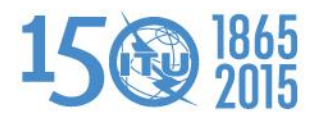

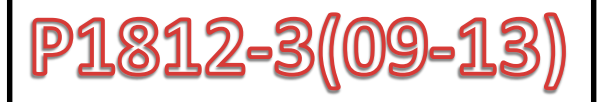

Coming  $S$ orom

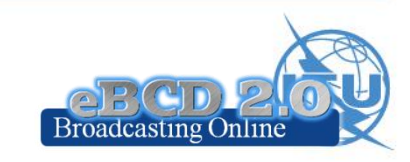

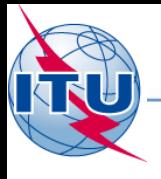

# **ITU-R P1546 calculations**

Propagation prediction model

- $>$  30 MHz -3 GHz
- $\geq 1$  km 3000 km
- $> 1\% <$  time < 50%
- $\triangleright$  50% locations

Terrain database can be used to improve accuracy

Could also be adapted for location probabilities in the range (1%- 99%)

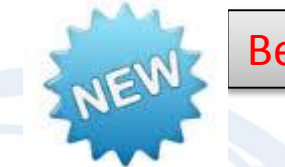

Beta Release!

Point-to-area prediction of field strength for the broadcasting, land mobile, maritime mobile and certain fixed services (e.g. those employing point-to-multipoint systems)

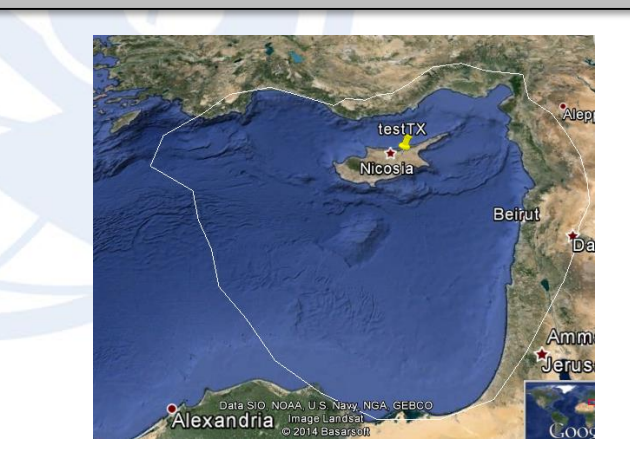

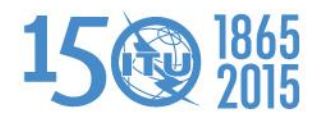

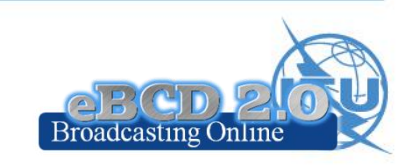

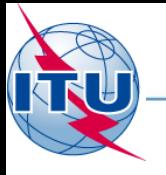

## **eTools usage**

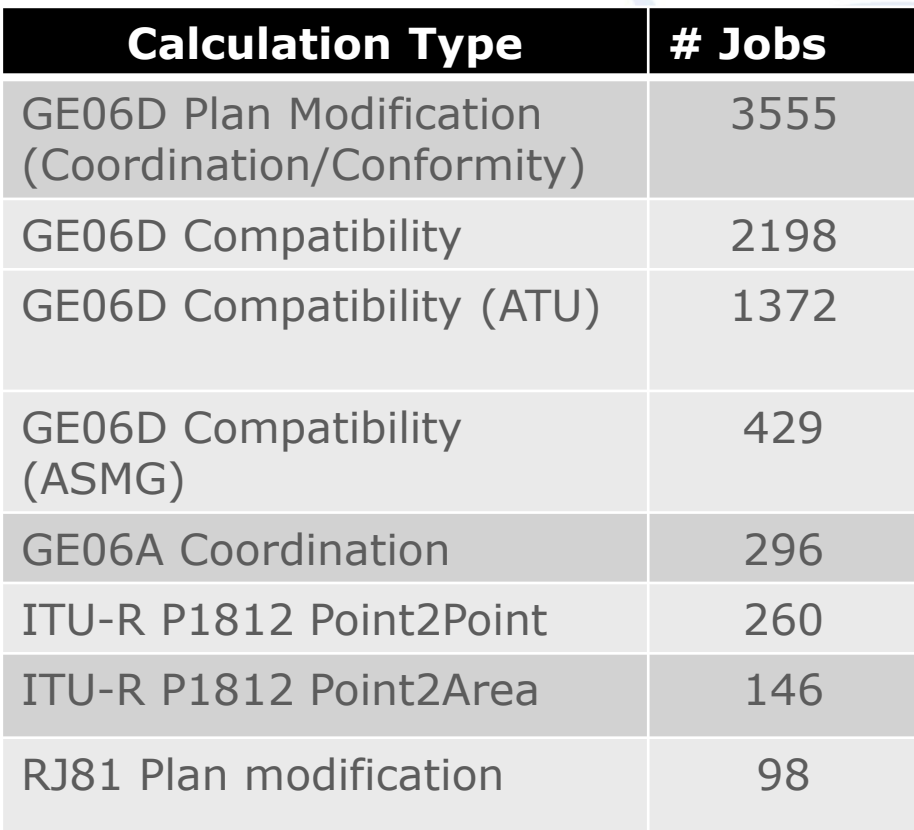

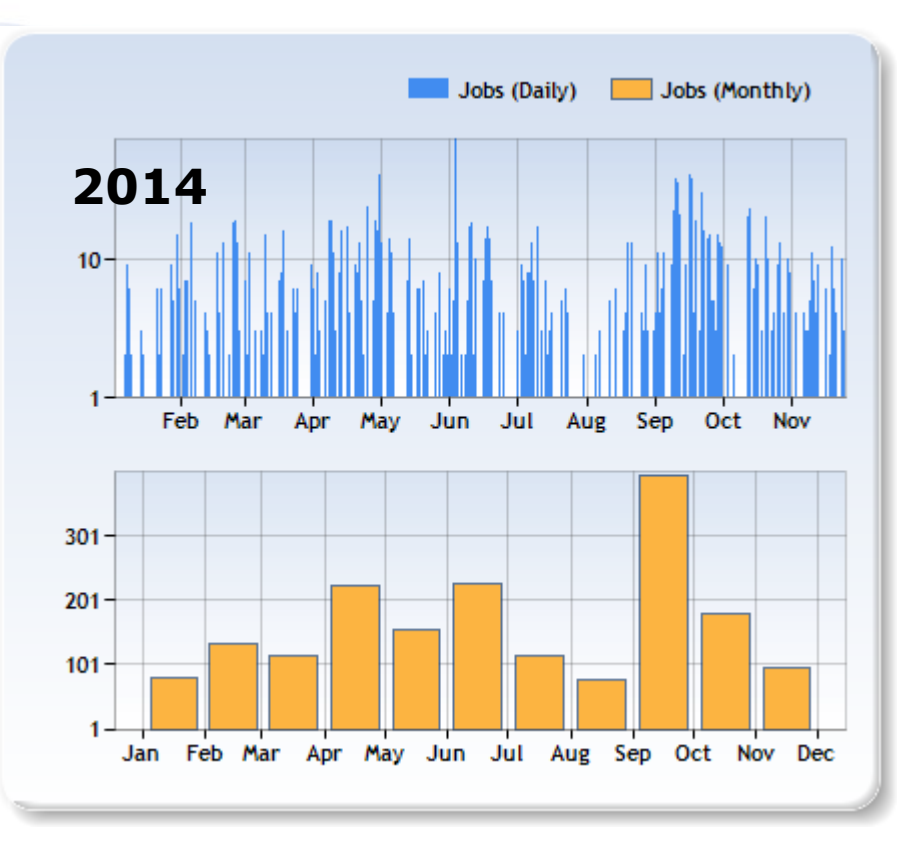

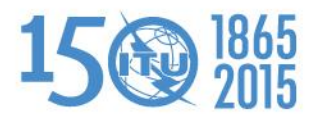

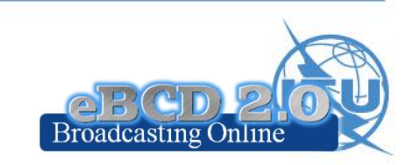

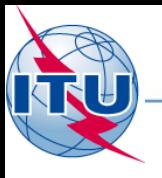

#### **eTools usage**

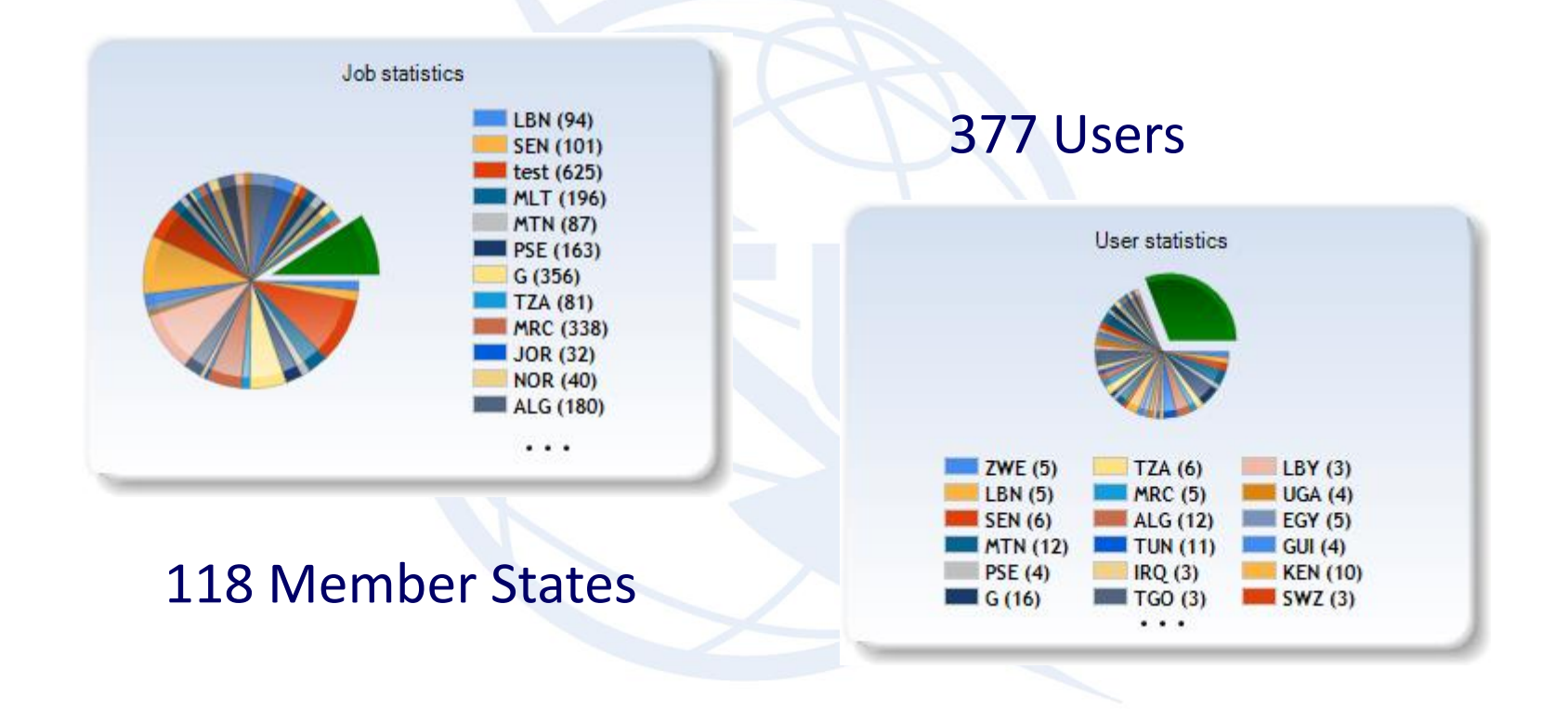

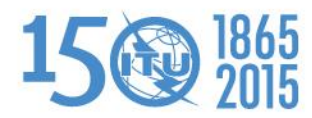

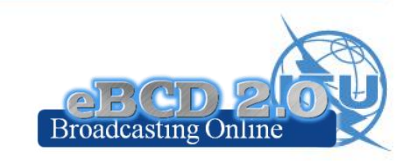

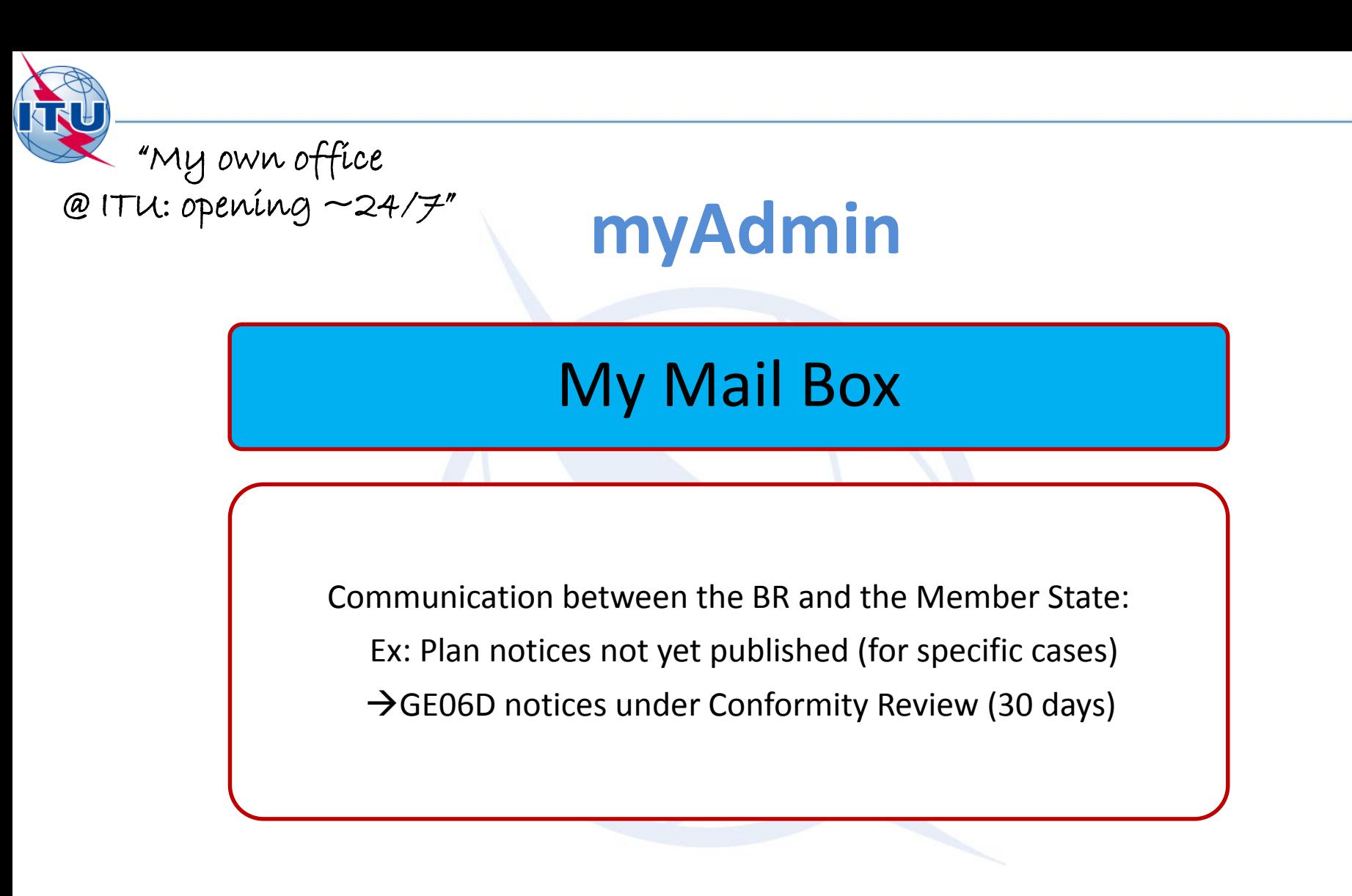

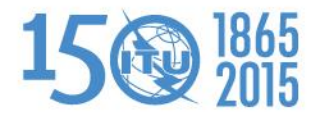

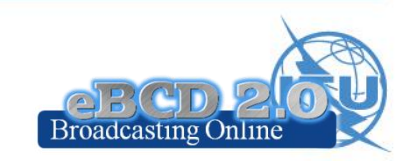

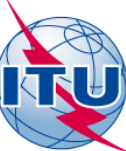

**myAdmin** "My own office  $@$  ITU: opening  $\sim$ 24/7" My Plan Statistics || My MIFR Statistics Plan notices and assignments submitted by my Administration Plan notices in coordination which affect my Administration MIFR assignments and notices (part 1, 2, 2B, 3) submitted by my Administration Coordination given/received by my Administration in the last 30 days Notices under treatment ready for Part B

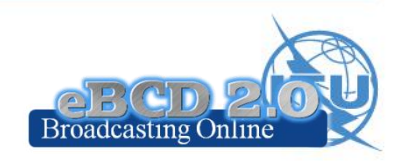

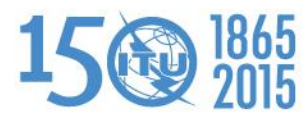

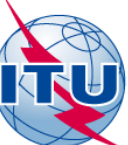

"My own office  $@$  ITU: opening  $\sim$ 24/7"

#### **myAdmin**

My Profile: services subscription

**Send me an E-mail when new Special Sections containing my notifications or notifications affecting me are available on the web**

**Send me an E-mail when Coordination/Objection for my notices enters the database**

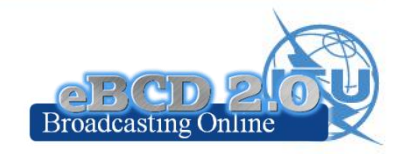

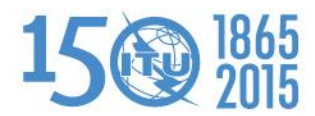

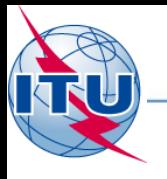

## **Future directions**

- Add services in ell'ools
	- Article 5 (GE06D) conformity examination
	- Ex. Assist administrations the planning of VHF-FM sound broadcasting services in accordance with the GE84 Agreement (GE84PLN evolution):
- Add services in England Charlin

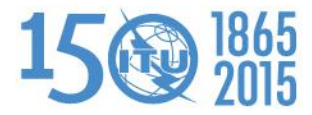

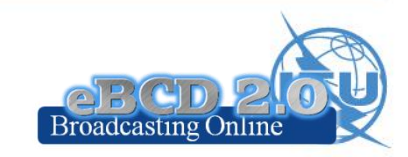

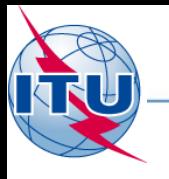

## **Future directions**

- Please send us your eFeedback!
	- How can we improve our services?
	- What do you need?
- Please answer the online survey and help us improve

# *"Thanks for your attention!"*

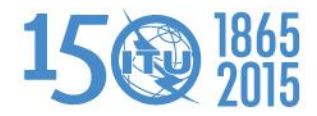

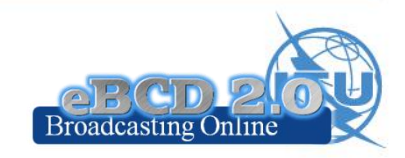

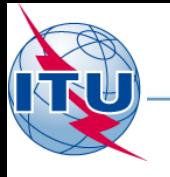

## **Hands-on Exercise**

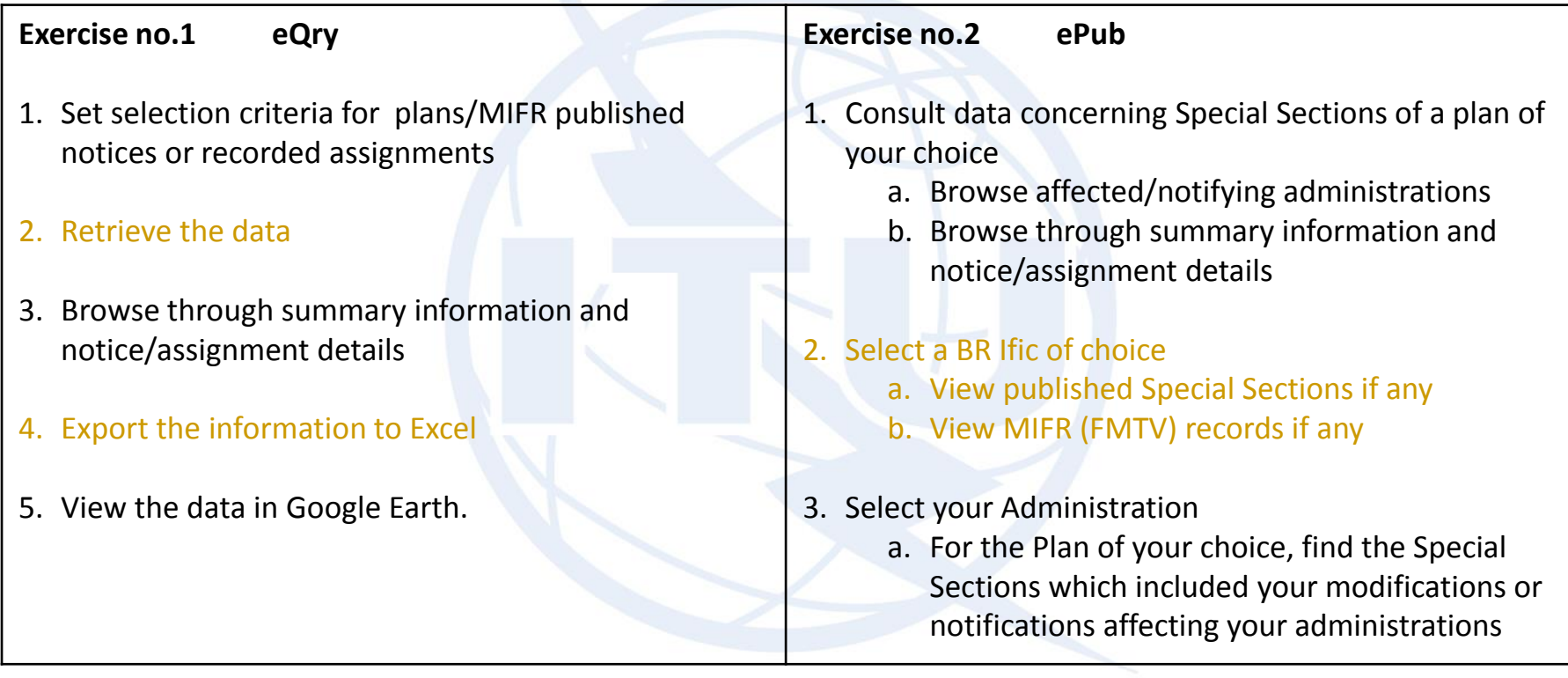

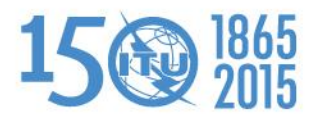

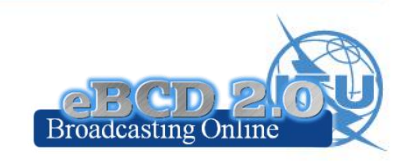

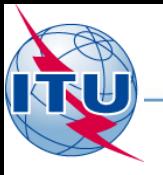

## **Hands-on Exercise**

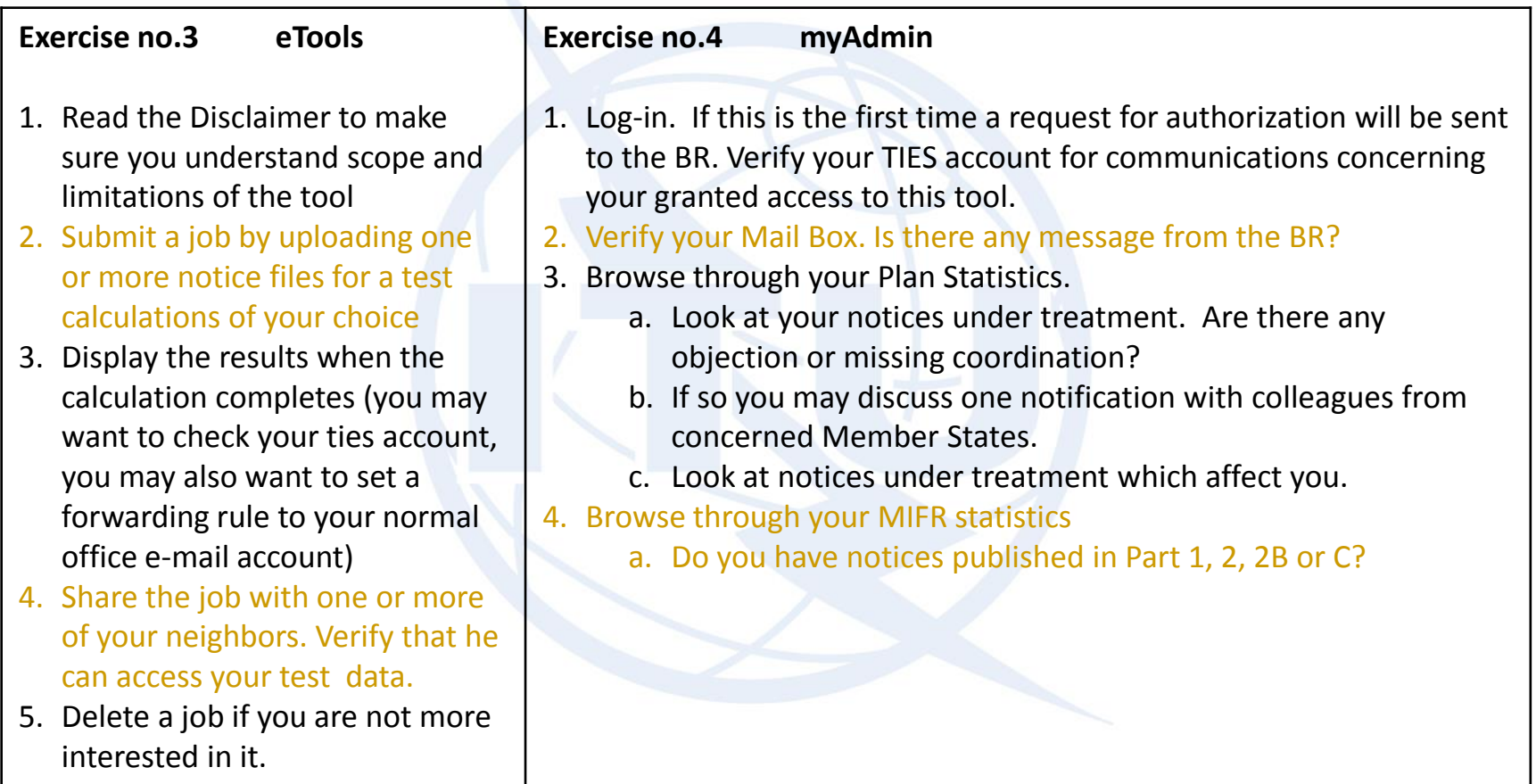

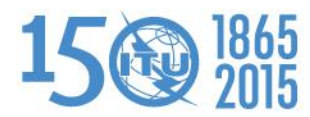

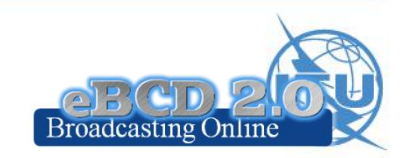